## SAP ABAP table CPET\_FORMDOC\_KEY {CPE Formula - Key for Changed Input for Conversion}

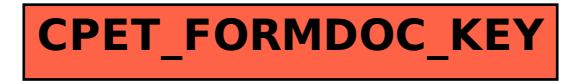